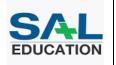

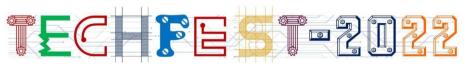

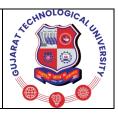

# **Rules & Regulations**

DEPARTMENT: CE/IT/MCA

NAME OF EVENT: Design Your Dreams

NO. OF MAX. PARTICIPANTS: Participants: 45 Team (2 participant per Team)

## **EVENT DESCRIPTION:**

- Designing is all about imagination and creativity.
- This event is based on designing.
- Participants have to design logo using Photoshop in Windows OS. The participants have to make logos, t-shirts and posters but there will be different twists in the event.

### TEAM SPECIFICATION:

- Maximum 45 teams are allowed.
- There will be 2 participants in each team.
- No change in the group members will be allowed once the registration is done.
- If one of the members is absent then the group will be disqualified.

**REQUIREMENTS:** \*/ Kindly Clarify that Requirements for the events are provided or the participants have to bring along/\*

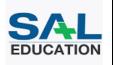

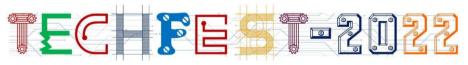

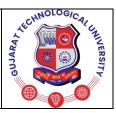

### **GENERAL RULES:**

- Participants should be present at the venue 10 minutes prior to the starting time mentioned.
- The participants, if found cheating by any means will be disqualified.
- For only Round 2 and Round 3, participants will be allowed to use pen or paper.
- The batch formation for the determined slots will be based on first come first serve basis.
- Internet surfing is not allowed in any rounds. If the participants are found internet surfing, they will be disqualified.
- Cell phones are strictly prohibited.

# LEVEL DESCRIPTION:

• Round 1: (Day 1, 2 hours 15min, 90 participants (45 teams))

4 Batches: 11 Teams, 45 Minutes Per Batch In the initial round, there will be 10 logos on the screen. The participants will have to make exactly the same logos that have been given in time duration of 45 minutes. Points will be given based on perfection and maximum no. of logos.

- Round 2: (Day 1, 1 hour, 20 participants (10 teams)))
- 1 Batch: 10 Teams, 45 Minutes Per Batch
- In this round, participants have to follow protocols (rules) given to them and design T-shirt Everyone will get different themes on which they have to design T-shirts using Photoshop. 45 minutes will be provided for completion of the task.

  For e.g.:-
  - •T-shirt for women empowerment.
  - T-shirt for vote for change.
- Round 3: (Day 1, 3 Hours, 20 Participants)
- 1 Batch: 5 Teams, 120 Minutes Per Batch
- In this round, participants will have to make live posters based on the theme given. Time duration of 2 hours will be given to complete the task.

For e.g.:- Make live poster for following themes :-

- Smart India
- Artificial Intelligence
- Save Environment

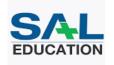

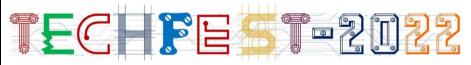

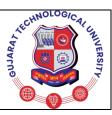

### JUDGING CRITERIA:

Judging criteria for all the 3 rounds is as follows:-

- Round 1 The participants who make maximum number of logos in similar pattern will be qualified for next round.
- Round 2 The participants who make innovative and creative t-shirts within given time limit will be qualified for third round.
- Round 3 The participants who make innovative and creative poster on given themes in given time will be winners.
- Certificate of participation will be given to all participants.

#### JUDGES:

Any one Industry Expert with minimum 10 years of experience in the relevant discipline OR

Any one Academic Expert with minimum 10 years of experience in relevant discipline

AND / OR

Any one faculty from any other GTU affiliated college in the same zone AND /OR

Any one faculty from the Host Institute

### **EVENT COORDINATORS:**

You can contact the following coordinators if you have any query regarding the event.

|   | Sr. No | Name             | Faculty/ Student | Contact No | Email ID.              |
|---|--------|------------------|------------------|------------|------------------------|
| Ī | 1      | Prof.Vijaysinh K | Faculty          | 7894650314 | Vijaysinh.jadeja@sal.e |
|   |        | Jadeja           |                  |            | du.in                  |

| 4.            | /  |   | r      |     |          |
|---------------|----|---|--------|-----|----------|
| $\overline{}$ | 71 | N | $\sim$ | ۱t، | ٠.       |
|               | /  |   | и.     | w   | <b>-</b> |

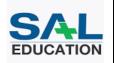

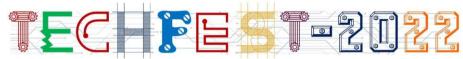

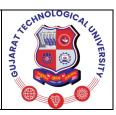

- This sequence for the preparation of the Rules and Regulation Must be followed in general case.
- You may add any additional head required for the events e.g . Specification of the Bot, Negative marking etc
- For any query you can contact any Central Coordinator
- "/\*" marked and written with "red" colour is to be removed before finalizing the Rules .

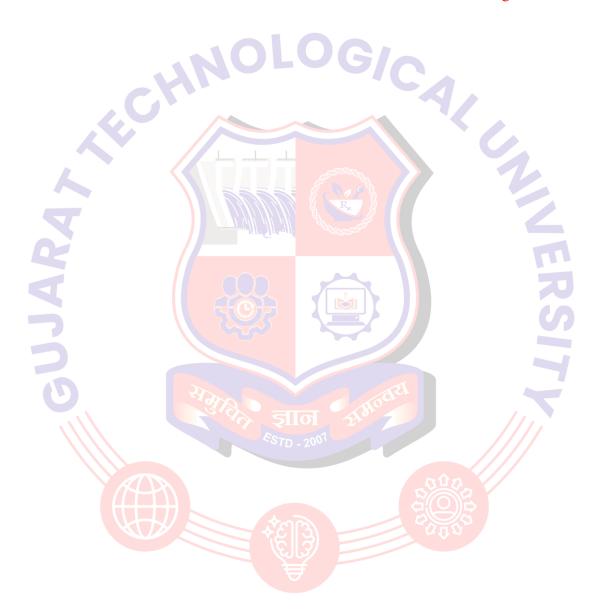